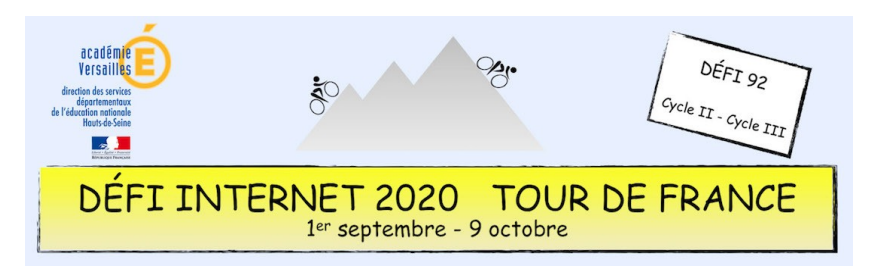

## Enseignement moral et civique – Cycle 3 – CM1 et CM2

Le vélo peut être aussi symbolique d'émancipation et de liberté.

Cette épreuve propose aux élèves de prendre conscience de l'égalité entre les filles et les garçons en effectuant des recherches sur le film « Wadjda », en visionnant les deux extraits proposés et finalement en imaginant le monologue intérieur de l'héroïne du film lorsqu'elle voit passer pour la première fois le vélo flambant neuf qu'elle convoite.

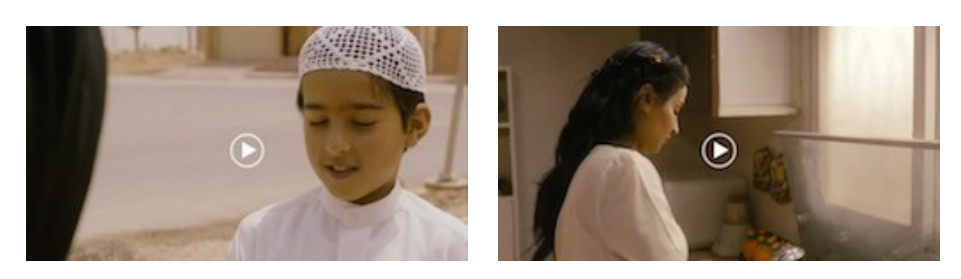

## **Consigne**

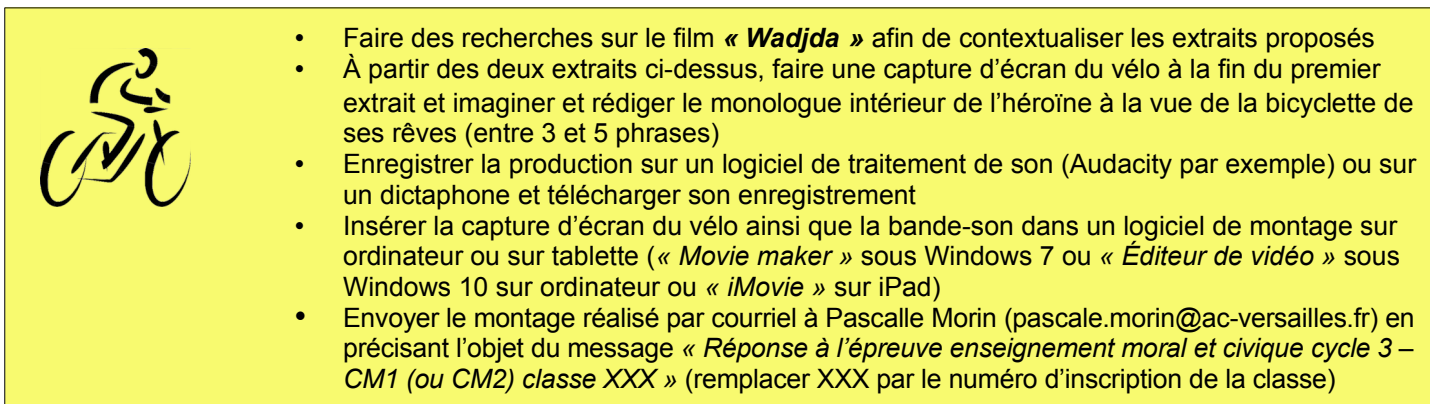

## **Barème : 10 points**

- 7 points pour l'enregistrement (cohérence du propos par rapport aux extraits proposés : 4 points, articulation et intonation de la production orale : 3 points)
- 3 points pour le montage

## **Compétences numériques du CRCN**

- **Domaine 1 (information et données)**
	- Effectuer une recherche simple en ligne en utilisant un moteur de recherche (C1.1)
	- Sauvegarder des fichiers dans l'ordinateur ou la tablette utilisés et les retrouver (C1.2)
- **Domaine 2 (communication et collaboration)**
	- Utiliser un outil ou un service numérique pour communiquer (C2.1)
- **Domaine 3 (création de contenu)**
	- Produire ou numériser une image ou un son (C3.2)
	- Produire et enregistrer un document multimédia dans un format adapté (C3.2)
	- **Domaine 5 (environnement numérique)**
		- Se connecter à un environnement numérique (C5.2)
		- Utiliser les fonctionnalités élémentaires d'un environnement numérique (C5.2)
		- Retrouver des ressources et des contenus dans un environnement numérique (C5.2)